**Conditionals & Control Flow** Lecture 7

#### **Announcements For This Lecture**

#### **Assignment 1**

- Should be working on it
	- Have covered everything
	- Look at lab for more help
- Due Wednesday at mid.
	- Can work at it during lab
	- § But labs are due as normal
- One-on-Ones ongoing
	- Lots of spaces available

#### **Partners**

- **You** must pair in CMS
- Go into the submission
	- § Request your partner
	- § Other person accepts

# **AI Quiz**

- Sent out several e-mails
- Will start dropping today

# **Testing last\_name\_first(n)**

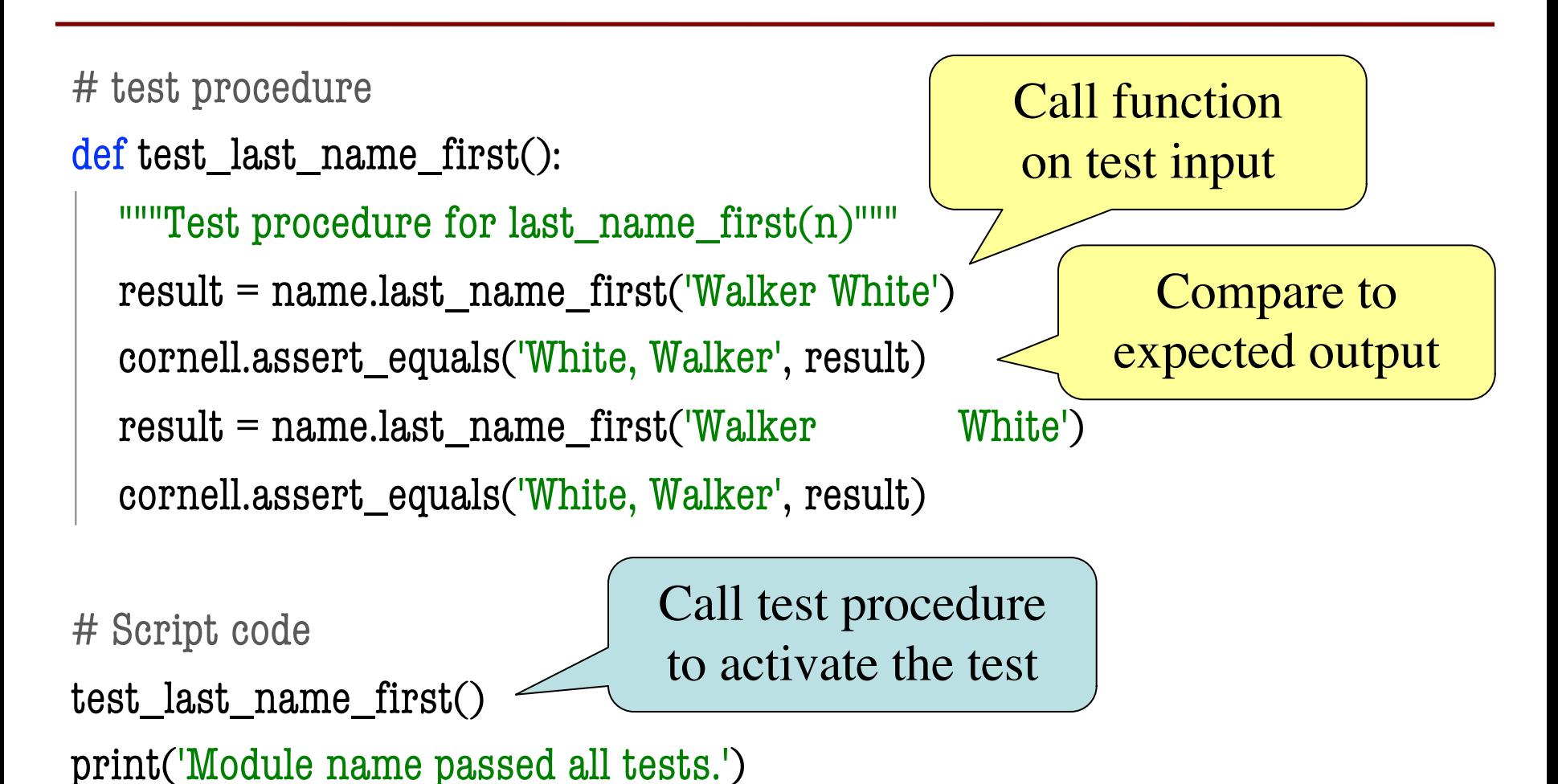

# **Types of Testing**

#### **Black Box Testing**

- Function is "opaque"
	- Test looks at what it does
	- § **Fruitful**: what it returns
	- **Procedure**: what changes
- **Example**: Unit tests
- **Problems**:
	- Are the tests everything?
	- What caused the error?

#### **White Box Testing**

- Function is "transparent"
	- Tests/debugging takes place inside of function
	- Focuses on where error is
- **Example**: Use of print
- **Problems**:
	- § Much harder to do
	- § Must remove when done

# **Types of Testing**

#### **Black Box Testing**

#### **White Box Testing**

- Function is "opaque"
	- Test looks at what it does
	- **Fig.** Works on the line
	- **P** functions you nges
- **Ex** did not define
- **Problems**:
	- Are the tests everything?
	- What caused the error?
- Function is "transparent"
- § Tests/debugging takes Can actually bn Find the bug or is • Ex in function ht • **Problems**:
	- § Much harder to do
	- § Must remove when done

## **Finding the Error**

- Unit tests cannot find the source of an error
- Idea: "Visualize" the program with print statements def last\_name\_first(n):

```
"""Returns: copy of n in form 'last-name, first-name' """
end first = n.find('')print(end_first)
first = n[:end first]
print('first is '+str(first))
last = n[end_first+1:]print('last is '+str(last))
return last+', '+first
                                     Print variable after 
                                      each assignment
                                    Optional: Annotate 
                                      value to make it 
                                      easier to identify
```
#### **How to Use the Results**

- Goal of **white box testing** is **error location**
	- § Want to identify the **exact line** with the error
	- Then you look real hard at line to find error
	- What you are doing in lab this week
- But similar approach to **black box testing**
	- At each line you have **expected** print result
	- Compare it to the **received** print result
	- Line before first mistake is *likely* the error

# **Warning About Print Statements**

- Must remove them when you are done
	- § Not part of the specification (violation)
	- § Slow everything down unnecessarily
	- **App Store** will reject an app with prints
- But you might want them again later
	- § **Solution**: "comment them out"
	- § You can always uncomment later

#### **Structure vs. Flow**

#### **Program Structure**

- Order code is **presented**
	- § Order statements are listed
	- Inside/outside of function
	- Will see other ways...
- Defines possibilities over **multiple executions**

#### **Program Flow**

- Order code is **executed**
	- § Not the same as structure
	- § Some statements duplicated
	- § Some statements skipped
- Defines what happens in a **single execution**

Have already seen this difference with functions

#### **Structure vs. Flow: Example**

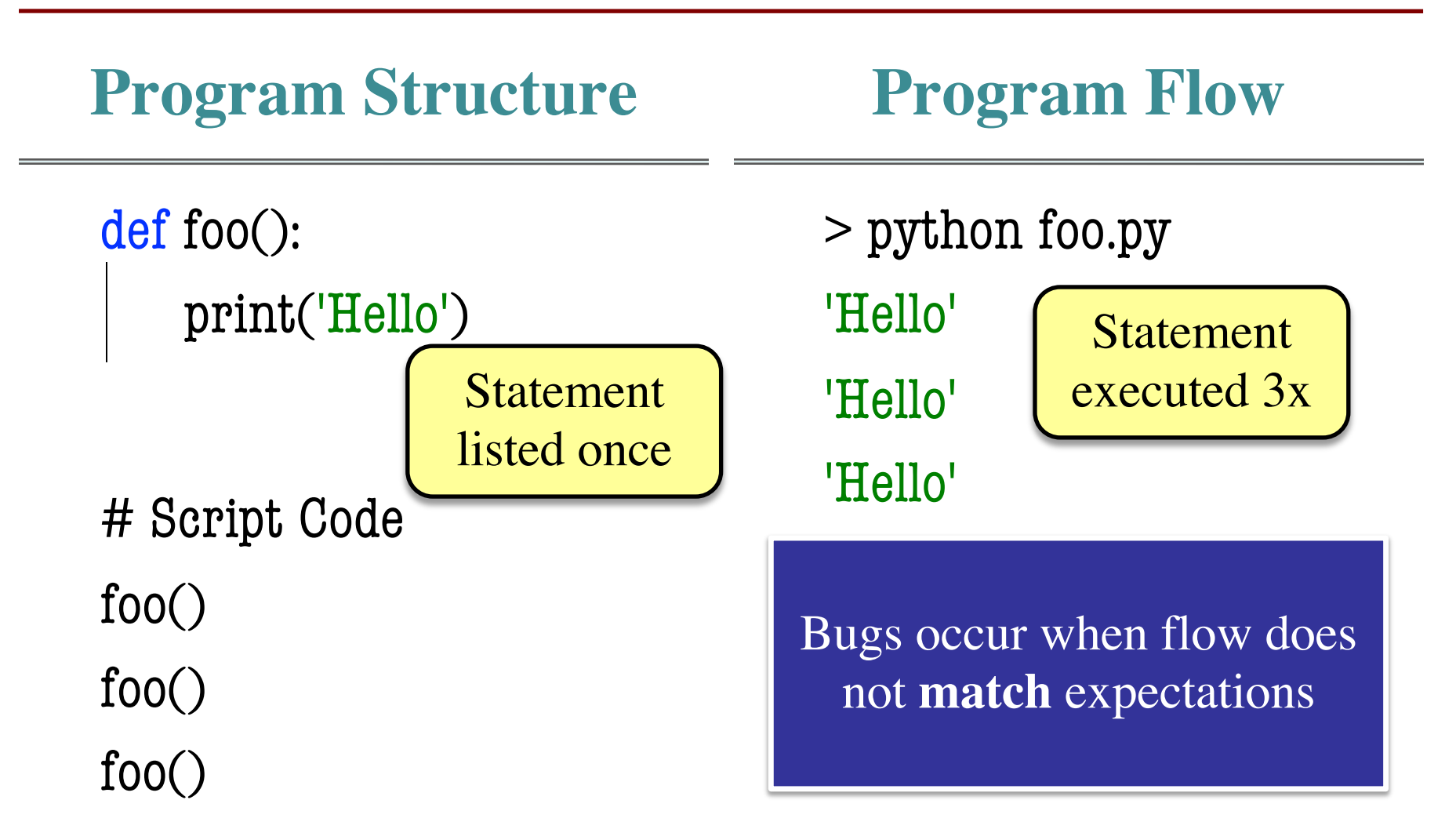

#### **Conditionals: If-Statements**

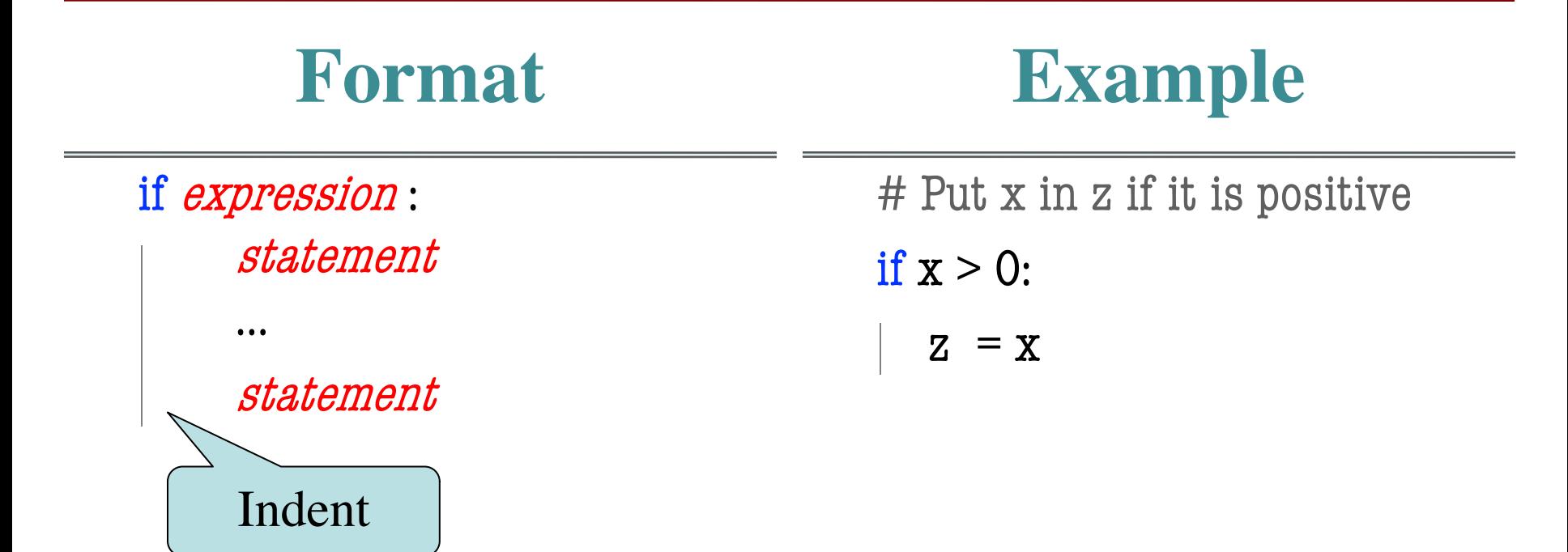

#### **Execution**: If *expression* is **True**, execute all statements **indented** underneath

#### **Python Tutor Example**

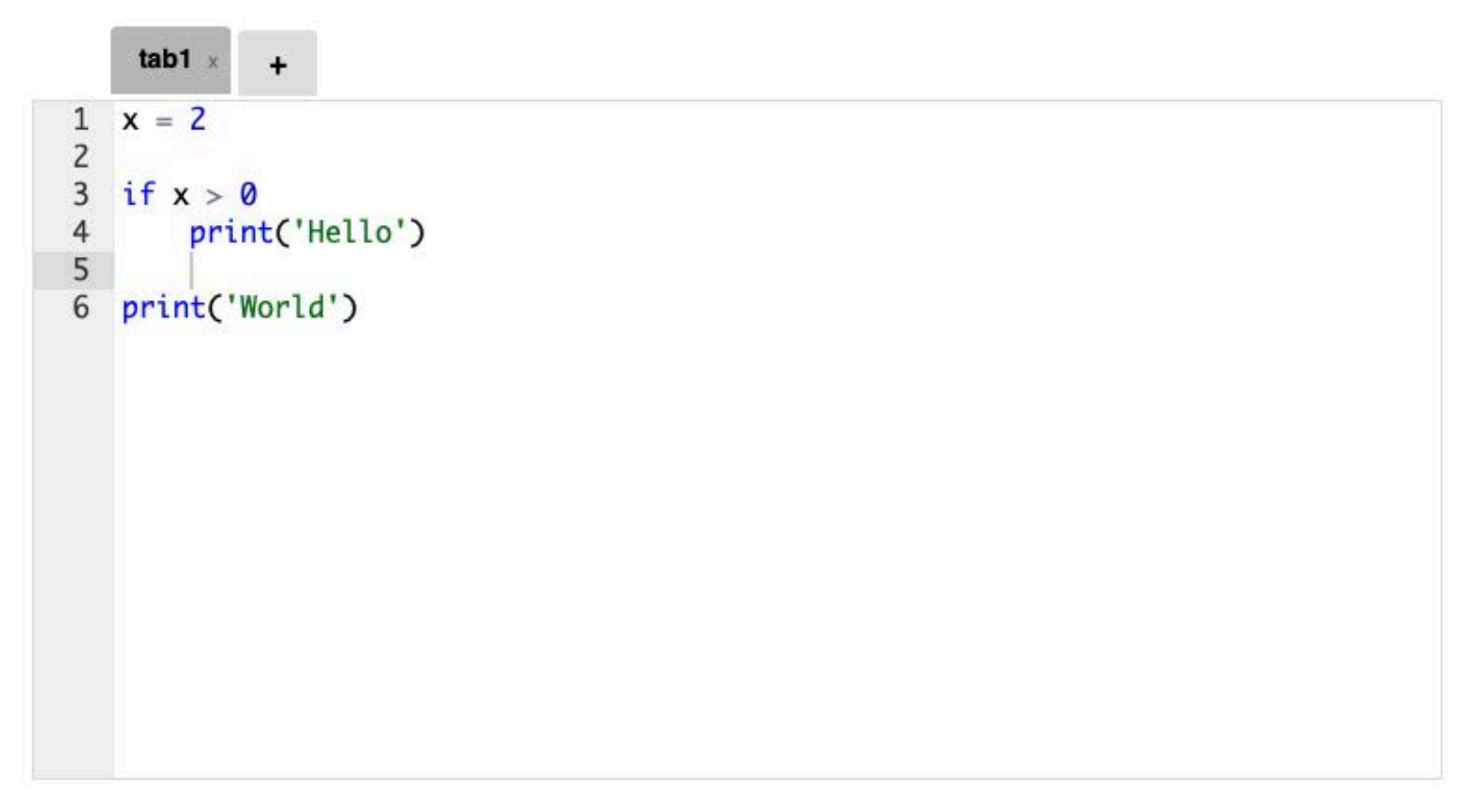

Double click the tab to change name, press enter when done.

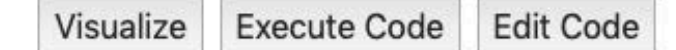

#### **Conditionals: If-Else-Statements**

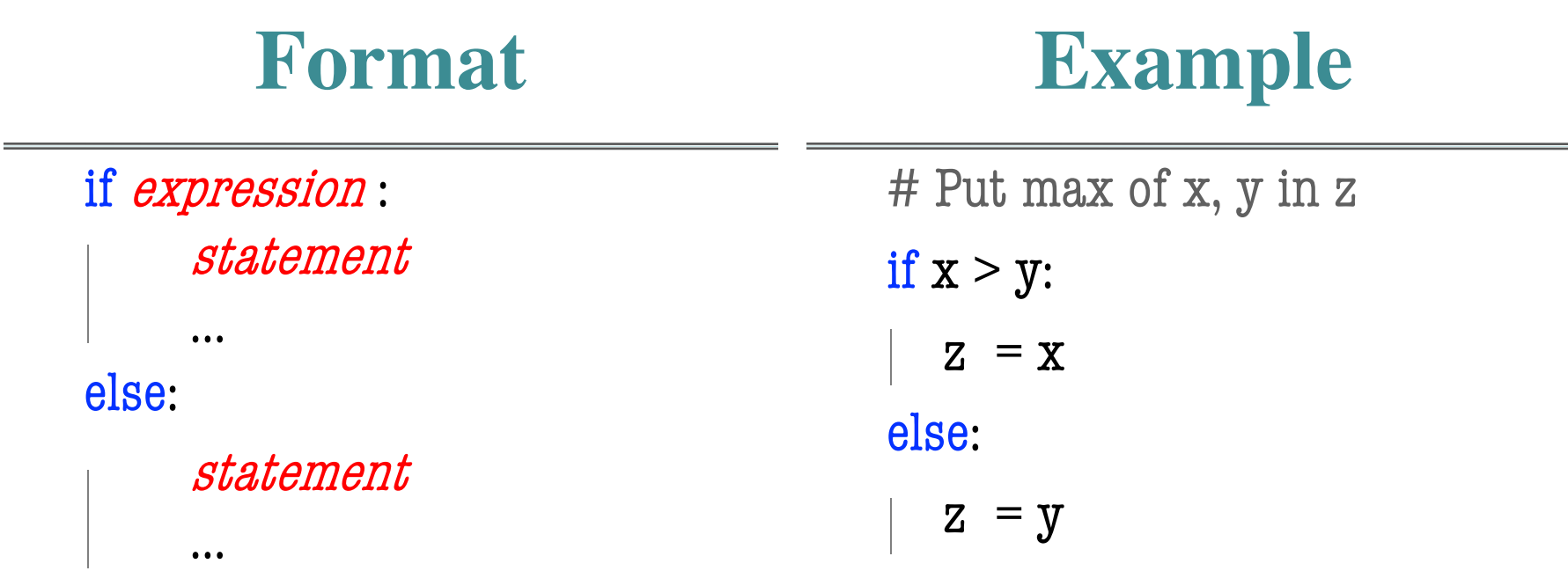

#### **Execution**:

If *expression* is **True**, execute all statements indented under if.

If *expression* is **False**, execute all statements indented under else.

#### **Python Tutor Example**

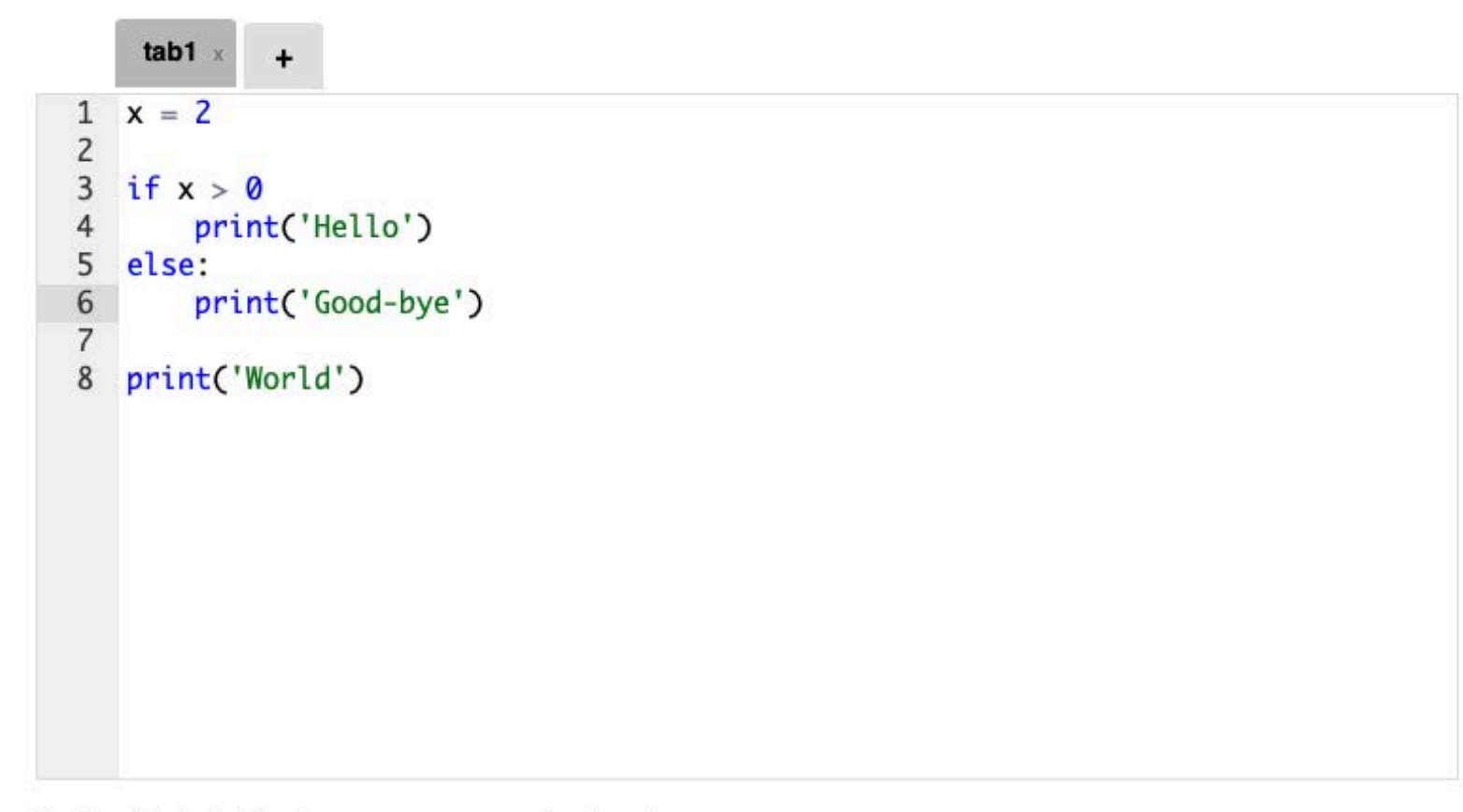

Double click the tab to change name, press enter when done.

Visualize **Execute Code Edit Code** 

#### **Conditionals: "Control Flow" Statements**

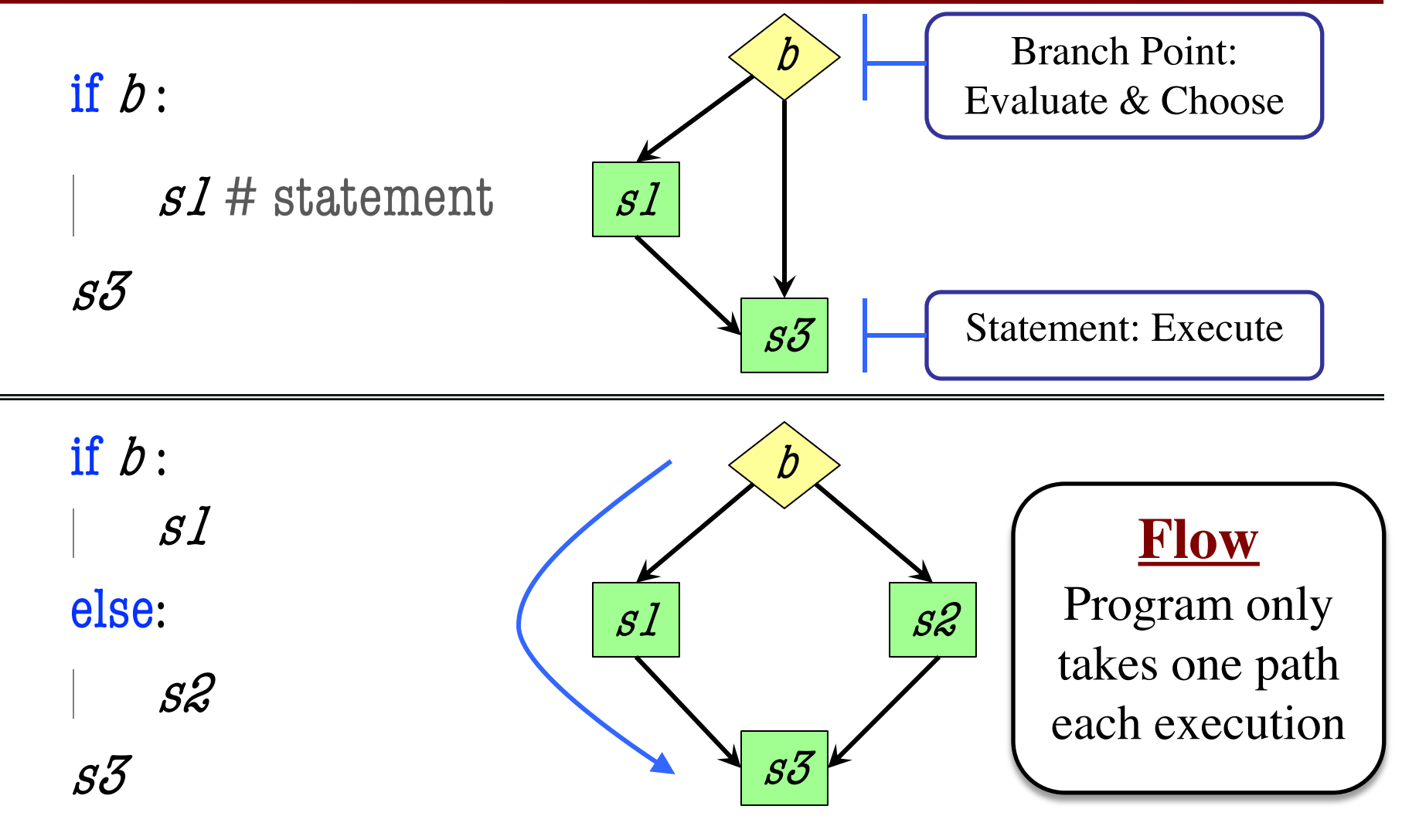

9/19/19 Conditionals & Program Flow 15

# **Program Flow and Call Frames**

 $def max(x,y)$ :

"""Returns: max of x, y""" # simple implementation

- if  $x > y$ :
- $2$  return x
- 3 return y

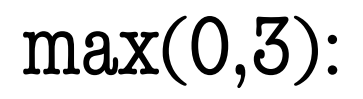

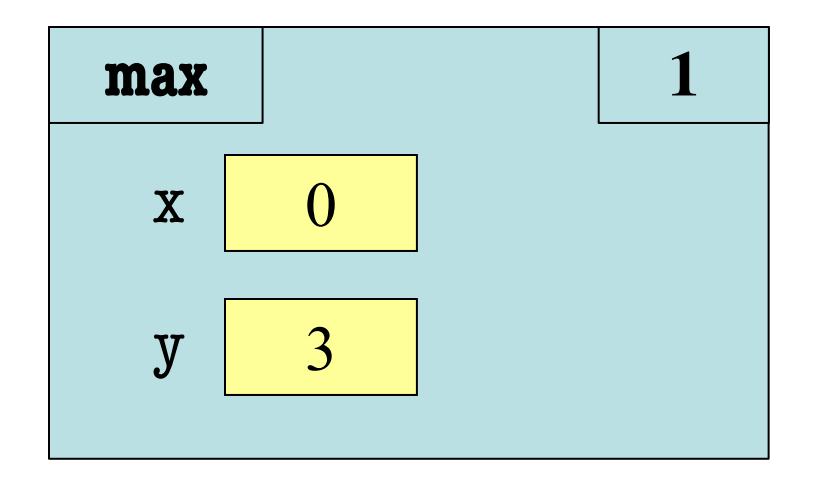

Frame sequence depends on flow

# **Program Flow and Call Frames**

 $def max(x,y)$ :

"""Returns: max of x, y""" # simple implementation

- if  $x > y$ :
- $2$  return x
- 3 return y

 $max(0,3)$ :

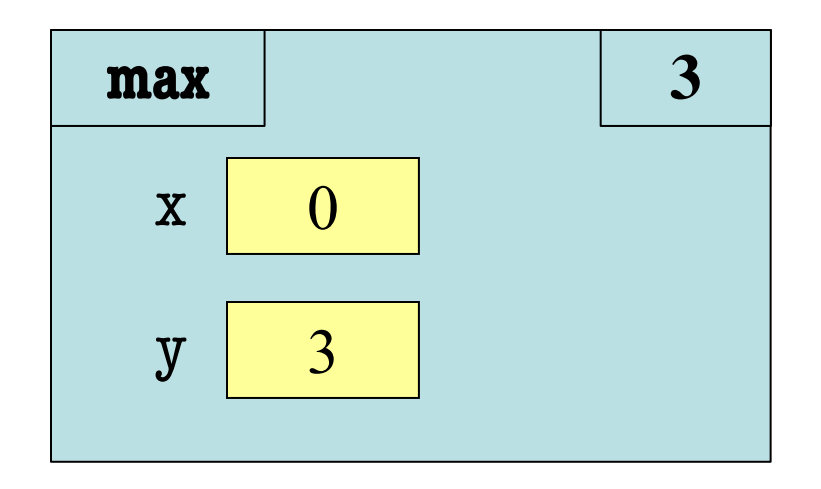

Frame sequence depends on flow Skips line 2

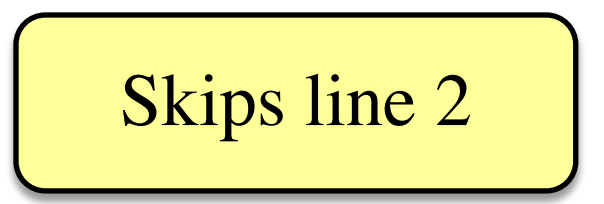

# **Program Flow and Call Frames**

 $def max(x,y)$ :

"""Returns: max of x, y""" # simple implementation

- if  $x > y$ :
- $2$  return x
- 3 return y

 $max(0,3)$ :

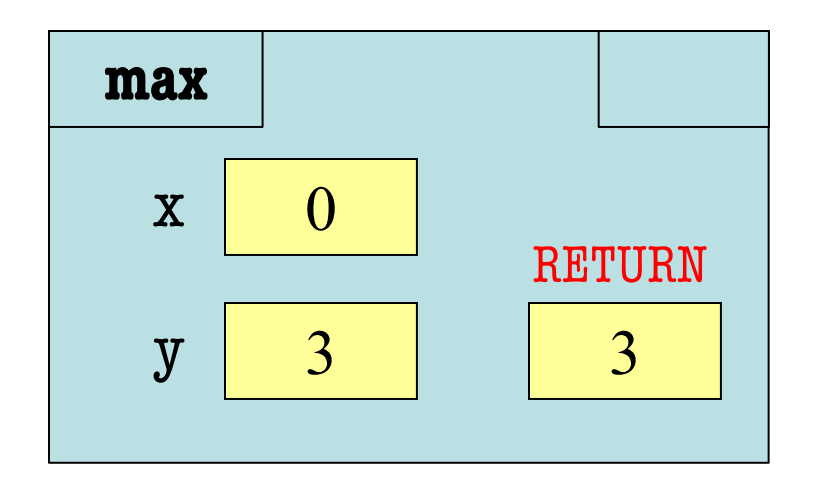

Frame sequence depends on flow

def max(x,y): """Returns: max of x, y""" # swap x, y # put the larger in y if  $x > y$ :  $2$  | temp = x  $3 \mid x = y$  $4 \mid y = temp$ 

 $5$  return y

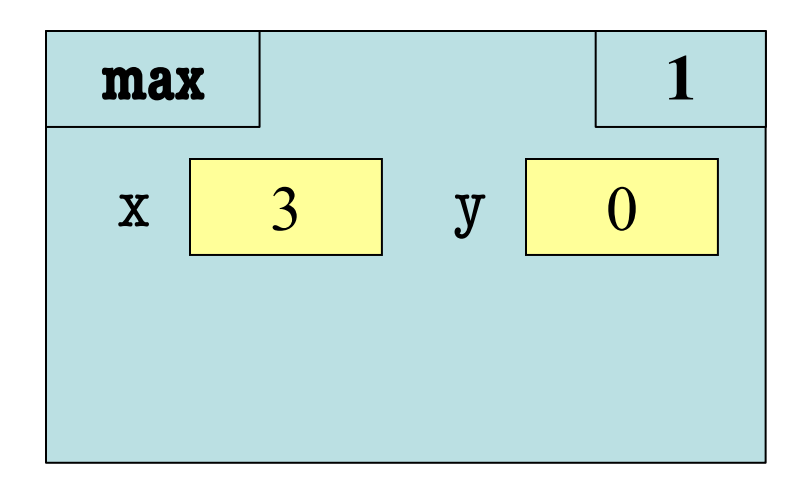

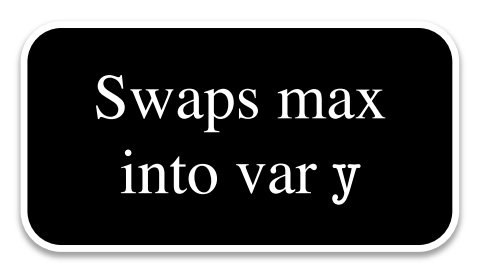

def max(x,y): """Returns: max of x, y""" # swap x, y # put the larger in y if  $x > y$ :  $2$  | temp = x  $3 \mid x = y$  $4 \mid y = temp$ 

 $5$  return y

• 
$$
\max(3,0)
$$
:

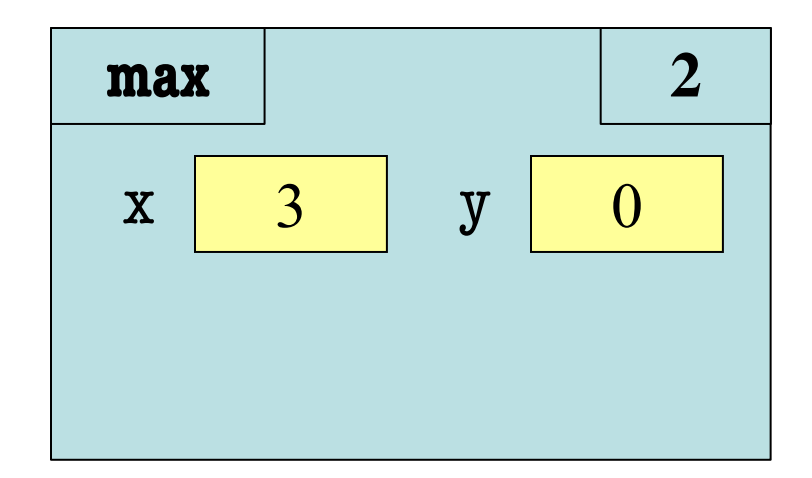

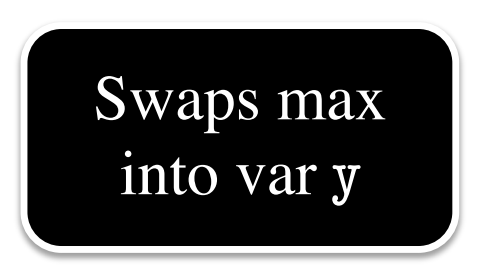

def max(x,y): """Returns: max of x, y""" # swap x, y # put the larger in y if  $x > y$ :  $2$  | temp = x  $3 \mid x = y$  $4 \mid y = temp$ 

 $5$  return y

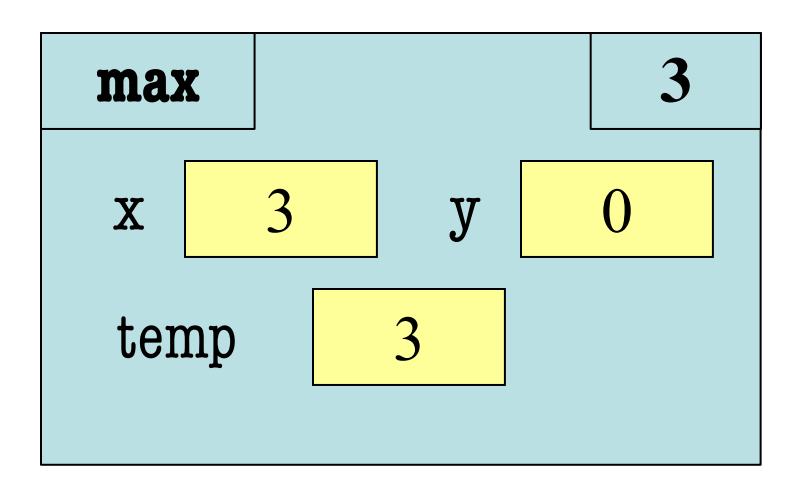

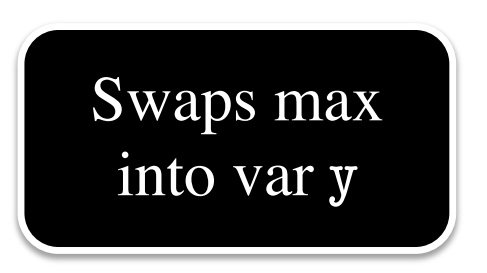

def max(x,y): """Returns: max of x, y""" # swap x, y # put the larger in y if  $x > y$ :  $2$  | temp = x  $3 \mid x = y$  $4 \mid y = temp$ 

 $5$  return y

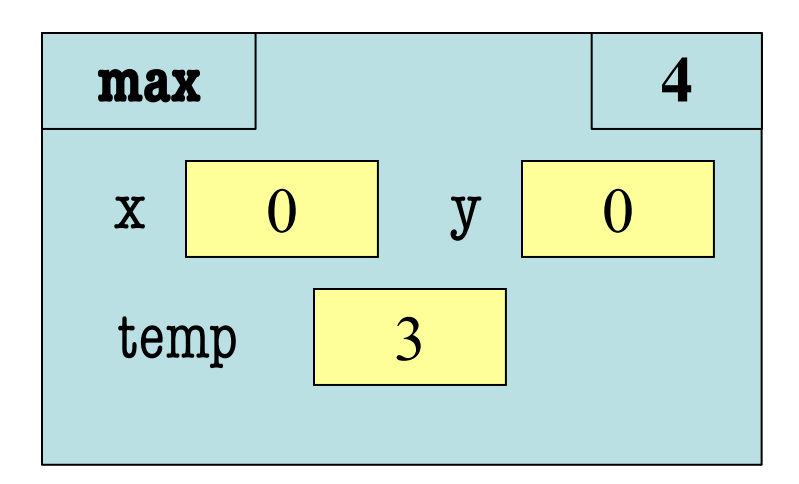

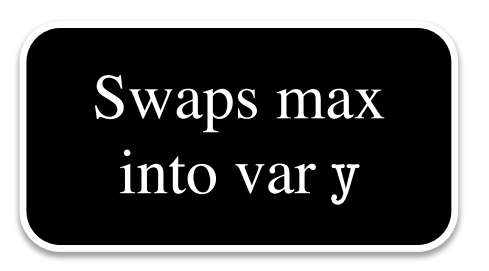

def max(x,y): """Returns: max of x, y""" # swap x, y # put the larger in y if  $x > y$ :  $2$  | temp = x  $3 \mid x = y$  $4 \mid y = temp$ 

 $5$  return y

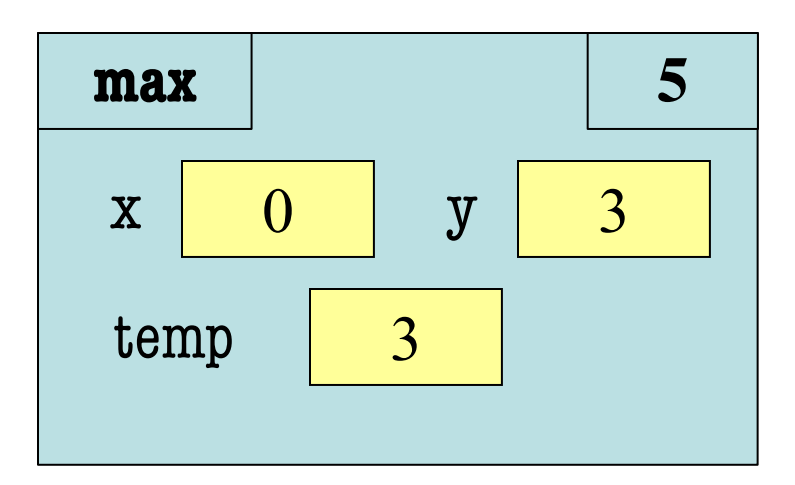

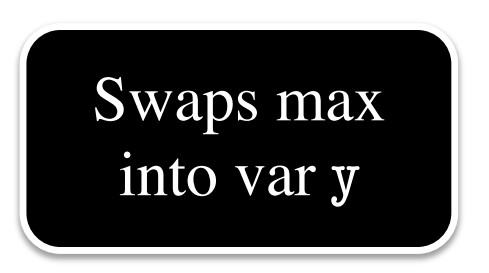

def max(x,y): """Returns: max of x, y""" # swap x, y # put the larger in y if  $x > y$ :  $2$  | temp = x  $3 \mid x = y$  $4 \mid y = temp$ 

 $5$  return y

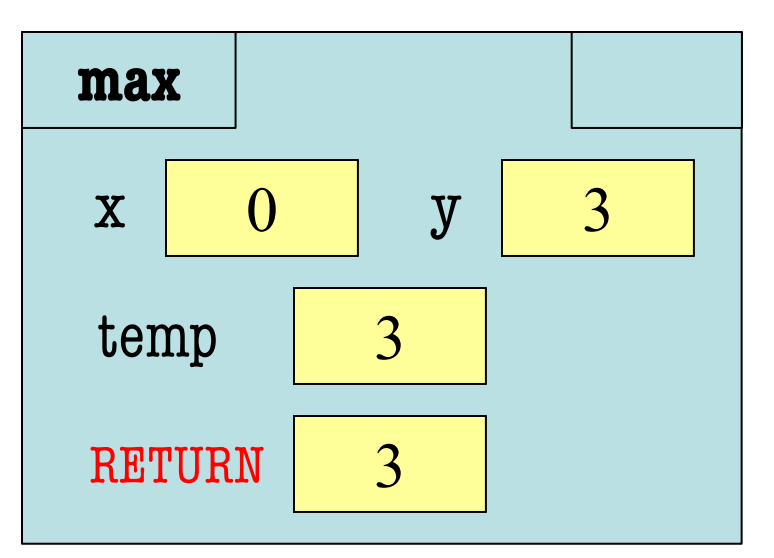

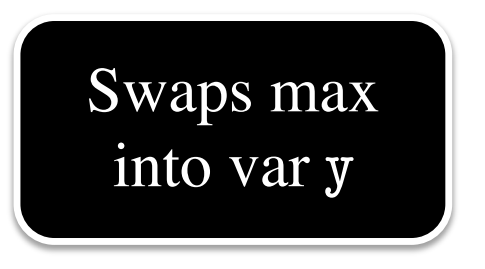

```
def max(x,y):
```
 $5$  return temp

```
"""Returns: max of x, y""" 
   # swap x, y
   # put the larger in y
   if x > y:
2 | temp = x
3 \mid x = y4 \mid y = temp
```
• Value of max(3,0)?

A: 3 B: 0 C: **Error!** D: I do not know

```
def max(x,y):
```

```
"""Returns: max of x, y""" 
# swap x, y
# put the larger in y
```
- if  $x > y$ :
- $2$  temp = x

$$
3 \mid x = y
$$

$$
4 \begin{array}{|c|c|} \hline & y = temp \\ \hline \end{array}
$$

 $5$  return temp

- Value of max(3,0)?
	- A: 3 **CORRECT** B: 0 C: **Error!** D: I do not know
- Local variables last until
	- They are deleted or
	- § End of the function
- Even if defined inside if

```
def max(x,y):
```

```
"""Returns: max of x, y""" 
   # swap x, y
   # put the larger in y
   if x > y:
2 | temp = x
3 \mid x = y4 \mid y = temp
```
• Value of max(0,3)?

A: 3 B: 0 C: **Error!** D: I do not know

 $5$  return temp

```
def max(x,y):
```

```
"""Returns: max of x, y""" 
# swap x, y
# put the larger in y
if x > y:
```

```
2 temp = x
```

$$
3 \mid x = y
$$

$$
4 \mid y = temp
$$

 $5$  return temp

• Value of max(0,3)?

A: 3 B: 0 C: Error! CORRECT D: I do not know

- Variable existence depends on **flow**
- Understanding flow is important in testing

# **Testing and Code Coverage**

- Typically, tests are written from **specification**
	- § This is because they should be written first
	- You run these tests while you implement
- But sometimes tests leverage code structure
	- § You know the control-flow branches
	- § You want to make sure each branch is correct
	- § So you explicitly have a test for **each branch**
- This is called **code coverage**

# **Which Way is Correct?**

- Code coverage requires knowing code
	- So it must be done after implementation
	- But best practice is to write tests *first*
- Do them **BOTH**
	- Write tests from the specification
	- § Implement the function while testing
	- Go back and add tests for full coverage
	- Ideally this does not require adding tests

# **Recall: Debugging**

- Unit tests cannot find the source of an error
- Idea: "Visualize" the program with print statements def last\_name\_first(n):

```
"""Returns: copy of n in form 'last-name, first-name' """
end first = n.find('')print(end_first)
first = n[:end first]
print('first is '+str(first))
last = n[end_first+1:]print('last is '+str(last))
return last+', '+first
                                     Print variable after 
                                      each assignment
                                       Called watches
```
# **Now Have a Different Challege**

```
# Put max of x, y in z
  print('before if')
  if x > y:
    print('if x > y')Z = Xelse:
     print('else x<=y')
     z = yprint('after if')
```
- What was executed?
	- $\blacksquare$  The if -statement?
	- § Or the else-statement?
- More print statements
	- **Figure 1** Trace program flow
	- Verify flow is correct

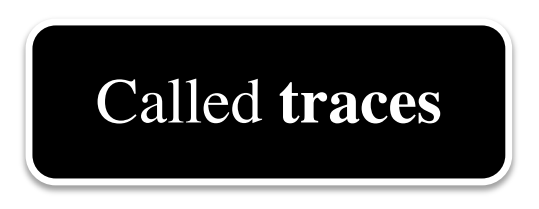

#### **Watches vs. Traces**

#### **Watch** • Visualization tool § Often print/log statement **Trace** • Visualization tool

- § May have IDE support
- Looks at **variable value**
	- Anywhere it can change
	- § Often after assignment
- - § Often print/log statement
	- § May have IDE support
- Looks at **program flow**
	- § Anywhere it can change
	- § Before/after control

#### **Traces and Functions**

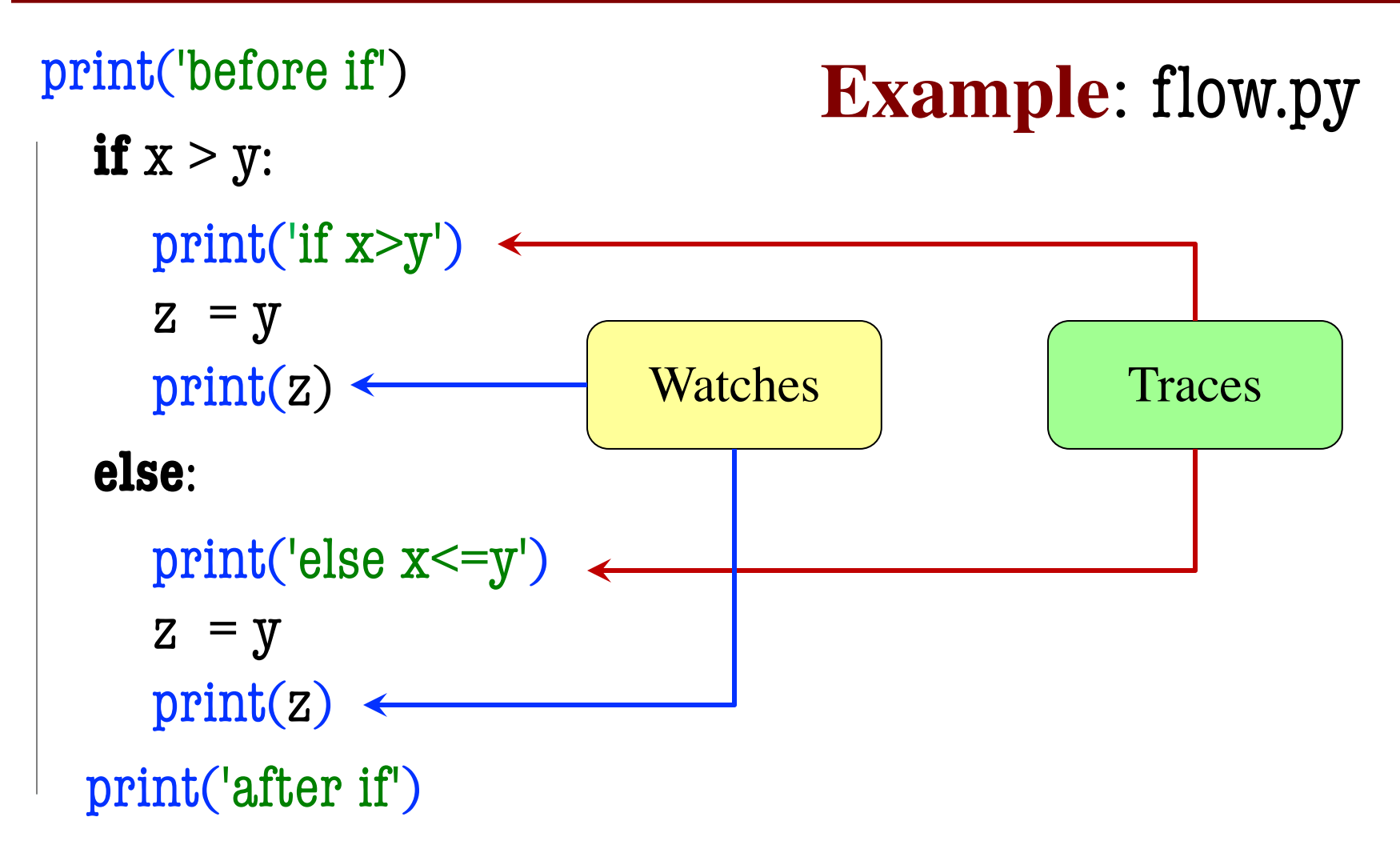

#### **Conditionals: If-Elif-Else-Statements**

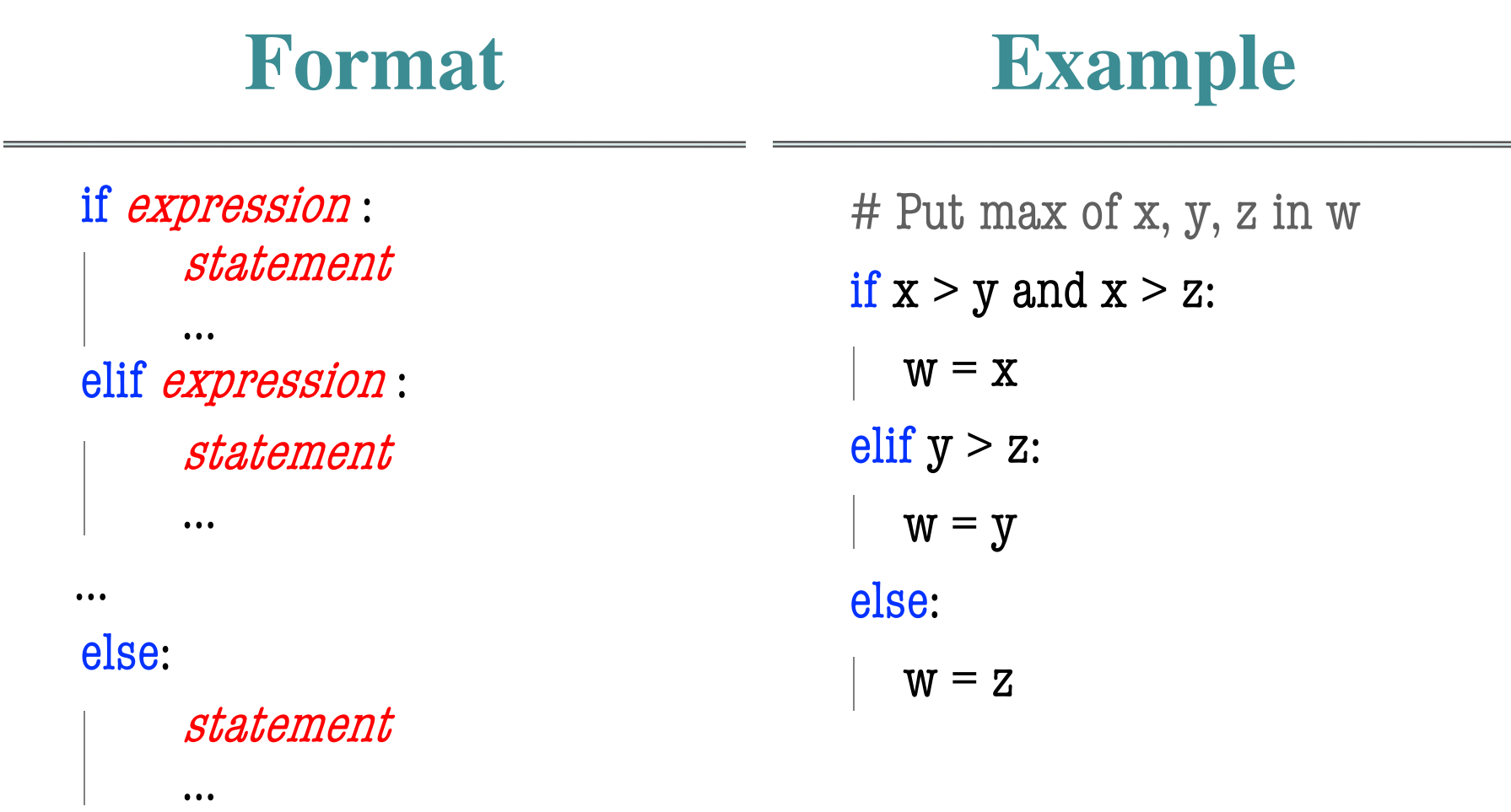

#### **Conditionals: If-Elif-Else-Statements**

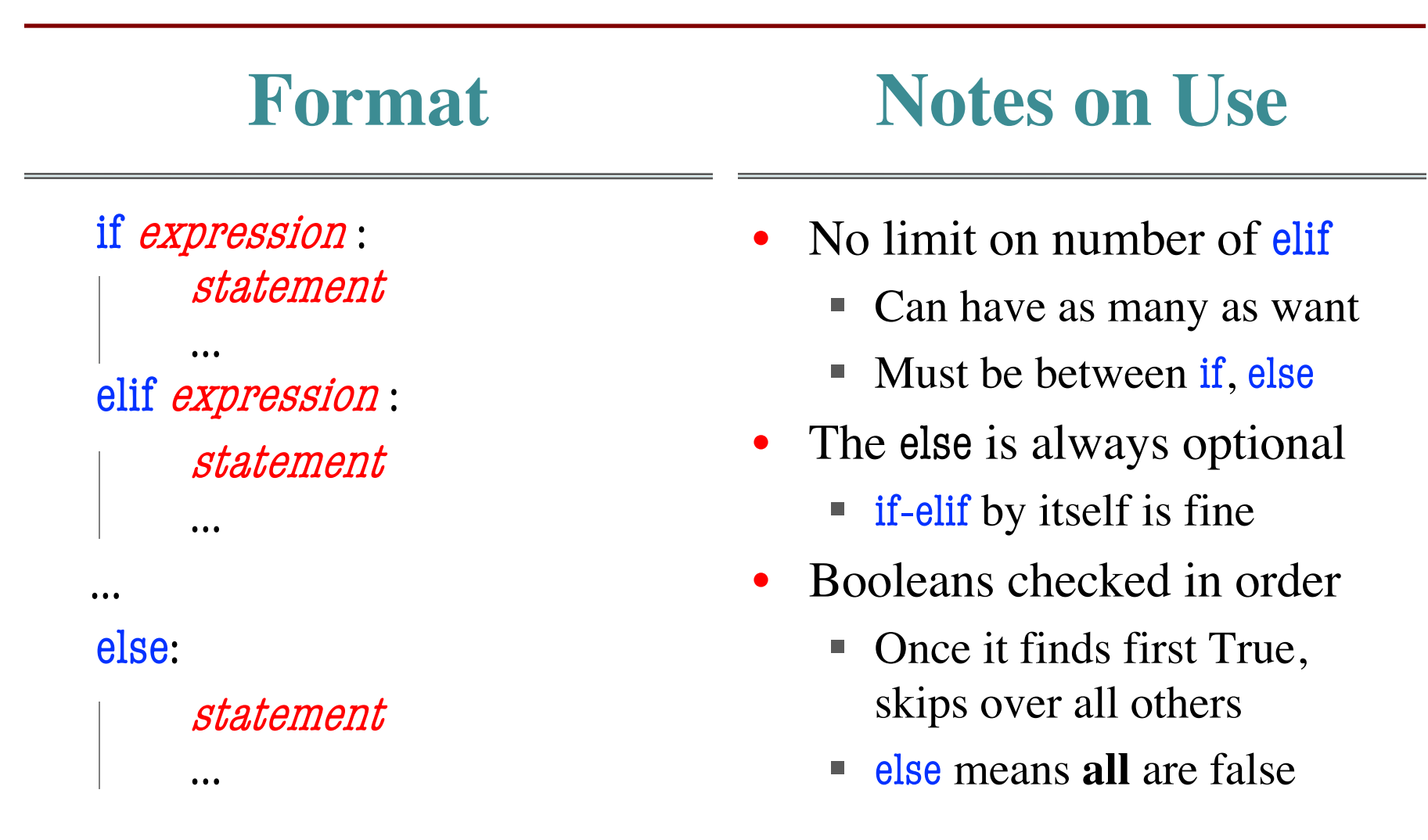

#### **Python Tutor Example**

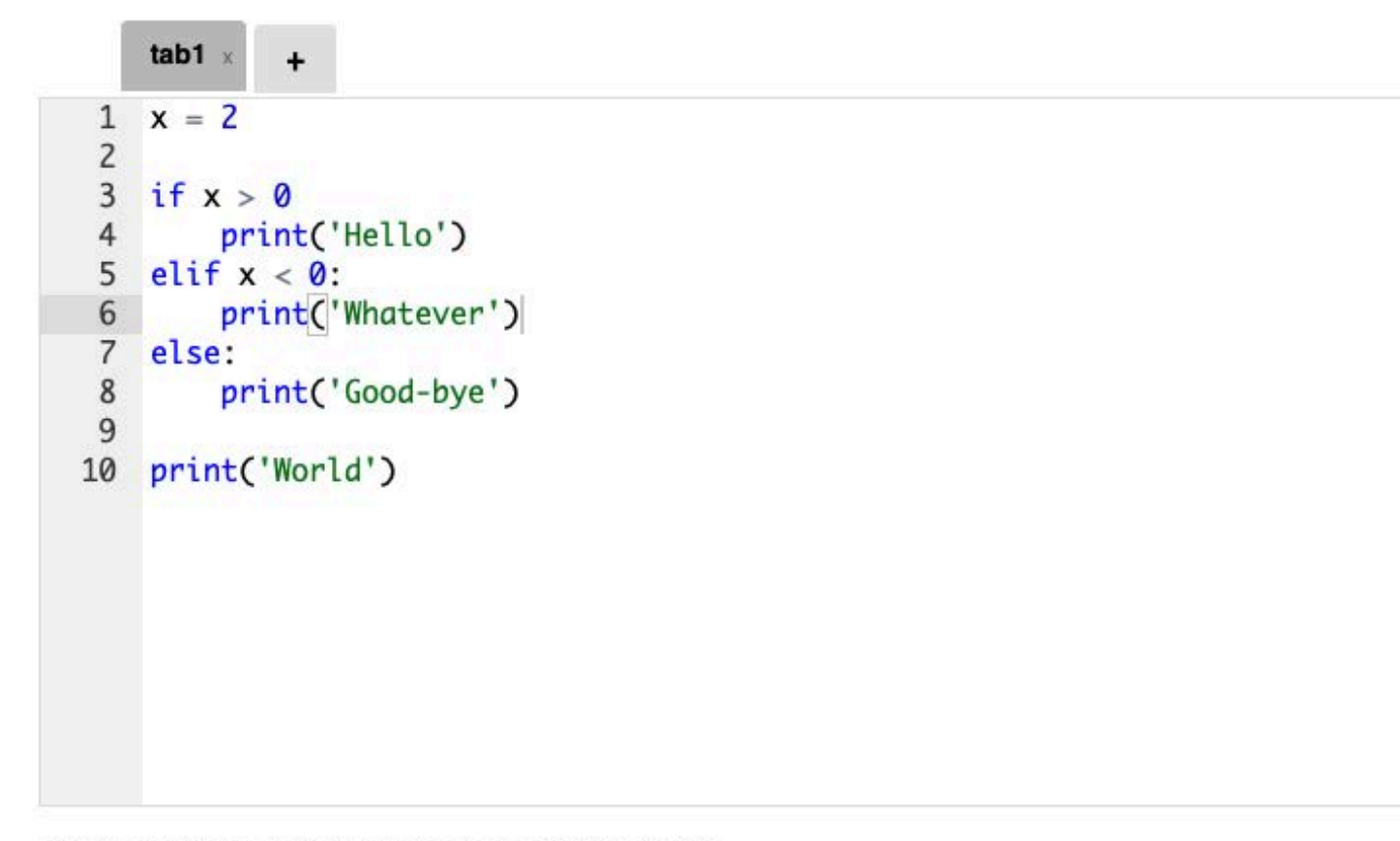

Double click the tab to change name, press enter when done.

Edit Code Visualize **Execute Code** 

#### **Conditional Expressions**

#### **Format**

#### e1 if bexp else e2

- el and e2 are *any* expression
- bexp is a boolean expression
- This is an expression!
	- § **Evaluates** to e1 if bexp True
	- **Evaluates** to e2 if bexp False

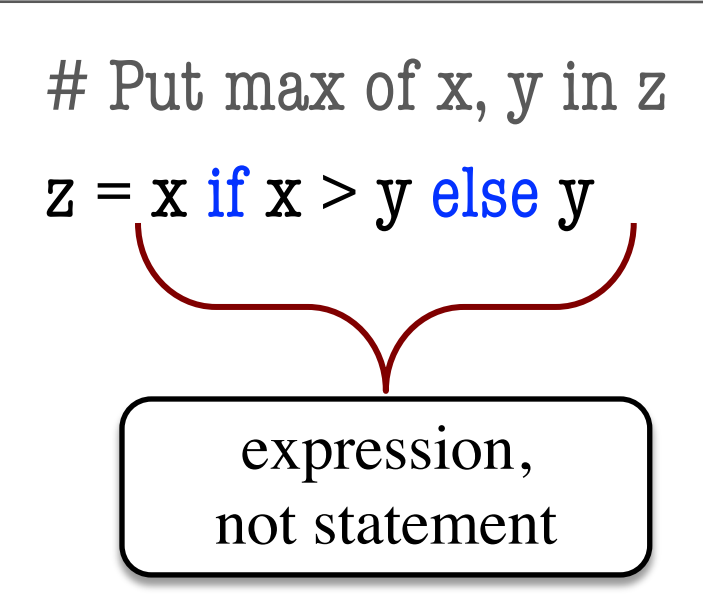

**Example**